# RiverWare Accounting RiverWare Accounting **Training Class**

## Class Development Postponed Last Year

**New accounting workspace** 

 $\Box$ Accounting dialogs ported to Qt

 $\Box$  Class development on hold until dialog Class development on hold until dialog enhancements have been completed

# Class Format

■ When development continues, need to create training manual, models, and presentations

■ 3 day course similar to Intro and Rules classes

Mix of hands on tutorials, lectures and interactive sessions

#### General Outline -- Day 1

Overview of accounting system and solution QUsing an accounting model

- Navigating accounting system using new accounting workspace (also through simulation workspace)
- Become familiar with different elements of accounting system
- Running a model
- Observing and analyzing output

### General Outline -- Day 1 (cont'd)

### Building an accounting model

- Using accounting workspace to configure and build accounting system
- Creating accounts and supplies, generating pass through accounts
- Specifying water types and water owners
- Importing data
- Creating user defined accounting methods to control accounting gains and losses
- Running a model with user inputs

#### General Outline -- Day 2

**Develop rules for an "after the fact" accounting** model

– Given physical reservoir releases and diversions, create rules to specify accounting releases and diversions

– Run model under different scenarios and analyze output

 $\blacksquare$  Advanced RBS – Accounting techniques

- Create rules to drive simulation and accounting system
- Reconciling accounting water with physical
- Using pre-defined accounting functions

### General Outline -- Day 2 (cont'd)

### **Water Rights Allocations**

- Using RBS to model prioritized water rights
- Using new pre-defined function to solve accounting system based on account priority date

### General Outline -- (Day 3)

- Group/Interactive Exercise Group/Interactive Exercise
- Q Building an Accounting Model from scratch Building an Accounting Model from scratch
	- $-$  Start with existing simulation model
	- Create accounting system according to specifications
	- Write rules to implement accounting policy

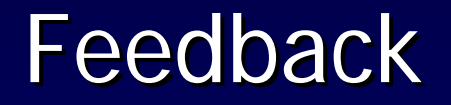

■ Questions/Suggestions?